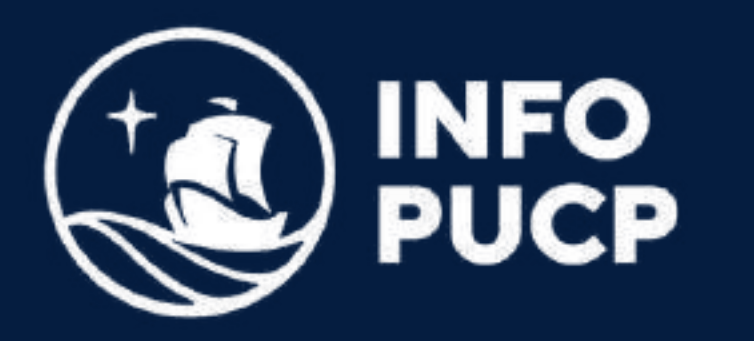

# EXCEL INTERMEDIO

Virtual síncrono

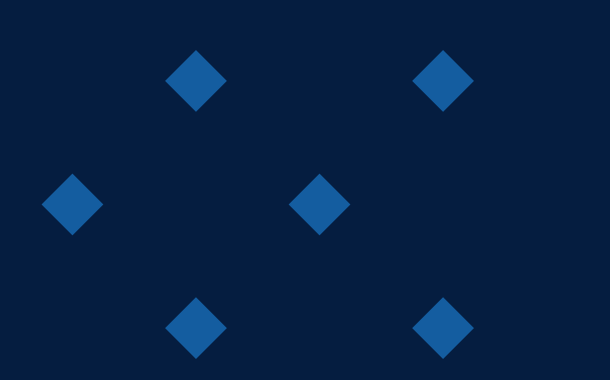

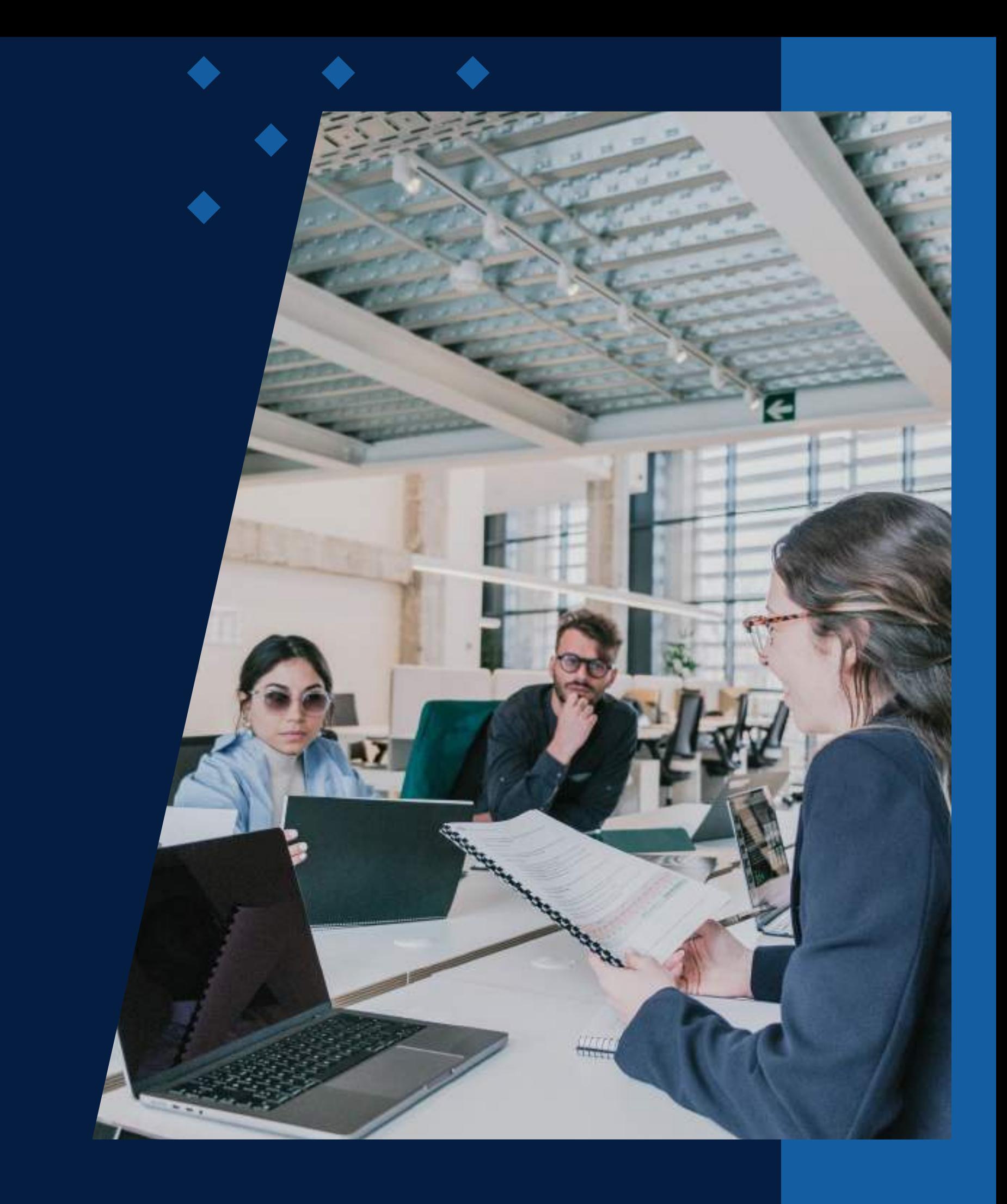

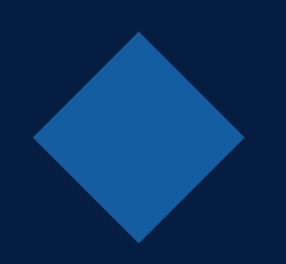

# **ÍNDICE**

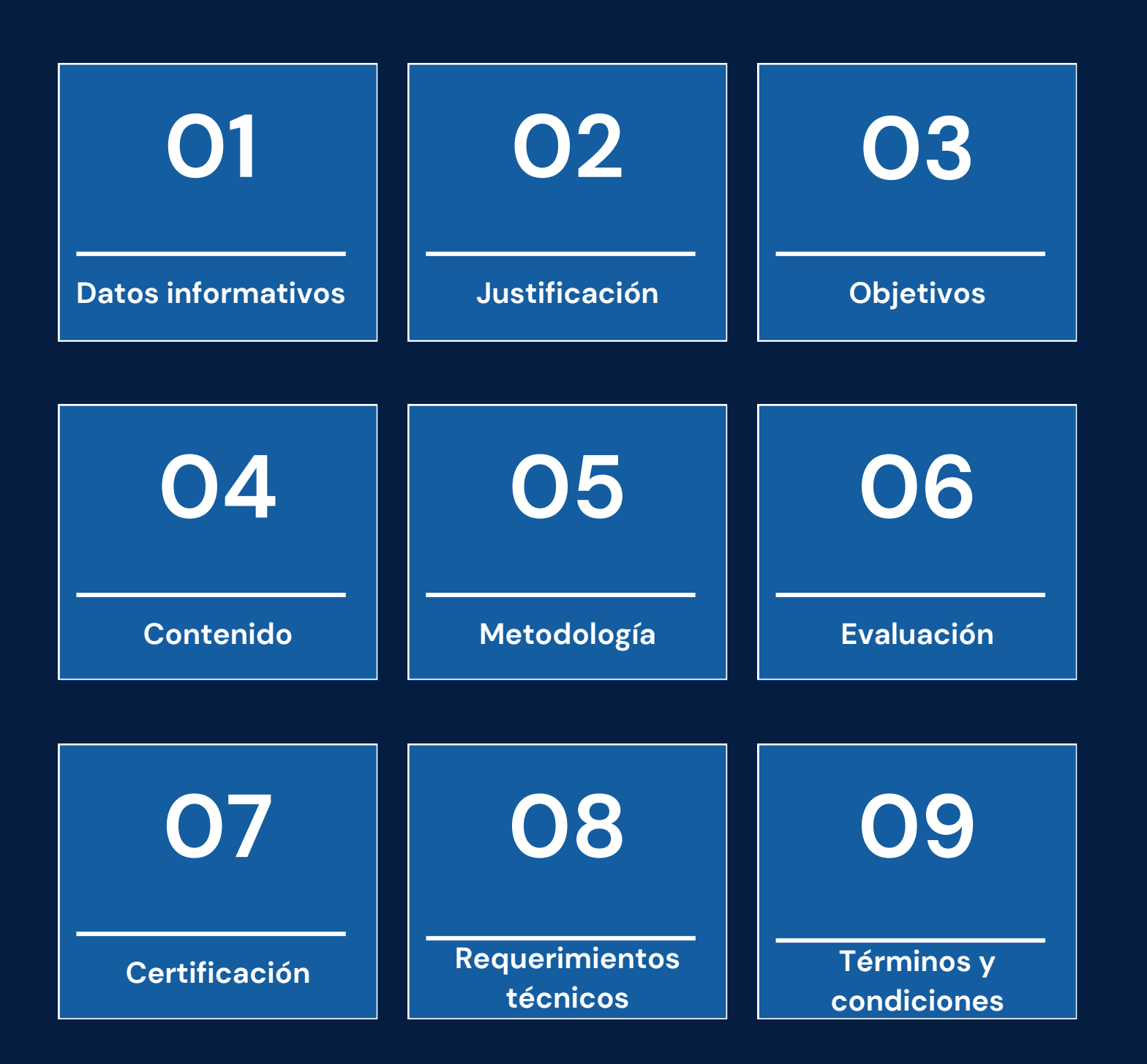

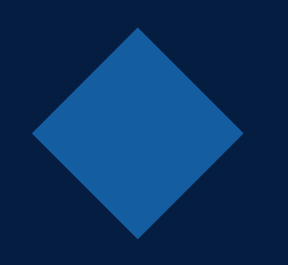

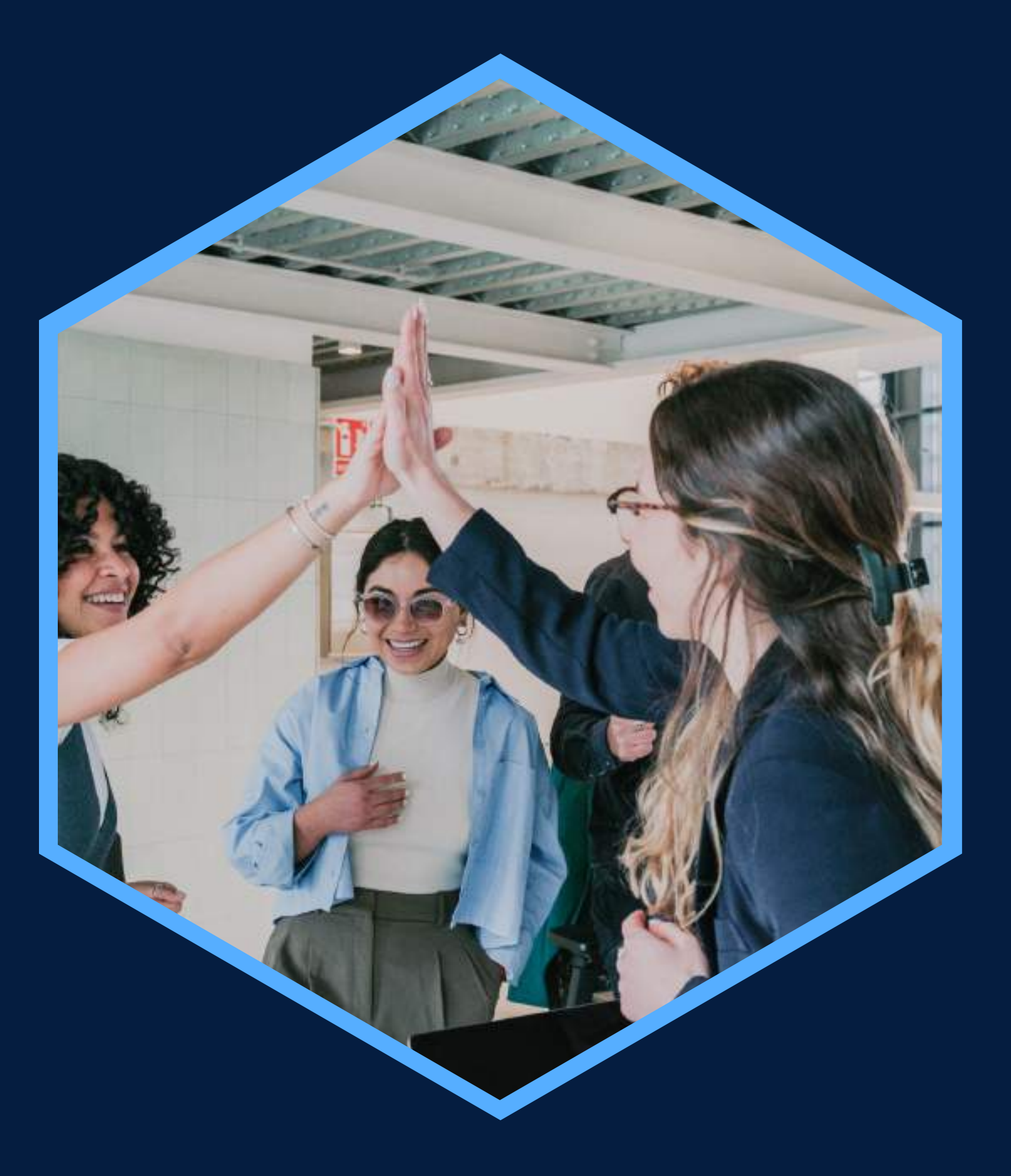

Conocimientos básicos de Windows y Excel

### <span id="page-2-0"></span>**DATOS INFORMATIVOS**

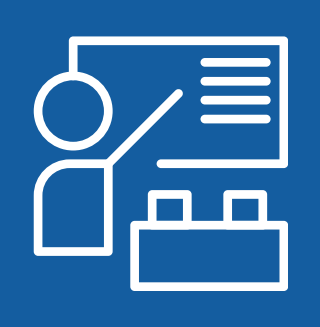

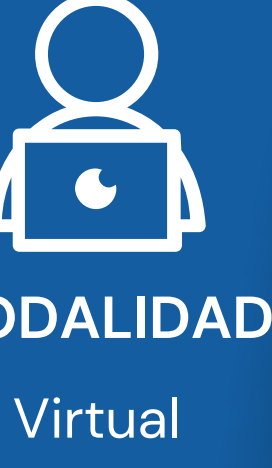

Público en general interesado en el curso Capacitación en Manejo de Hojas Público en general interesado en 24 horas

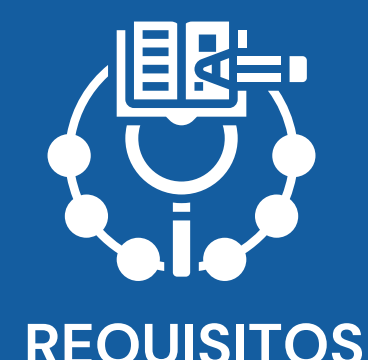

**CURSO PÚBLICO OBJETIVO TOTAL DE HORAS**

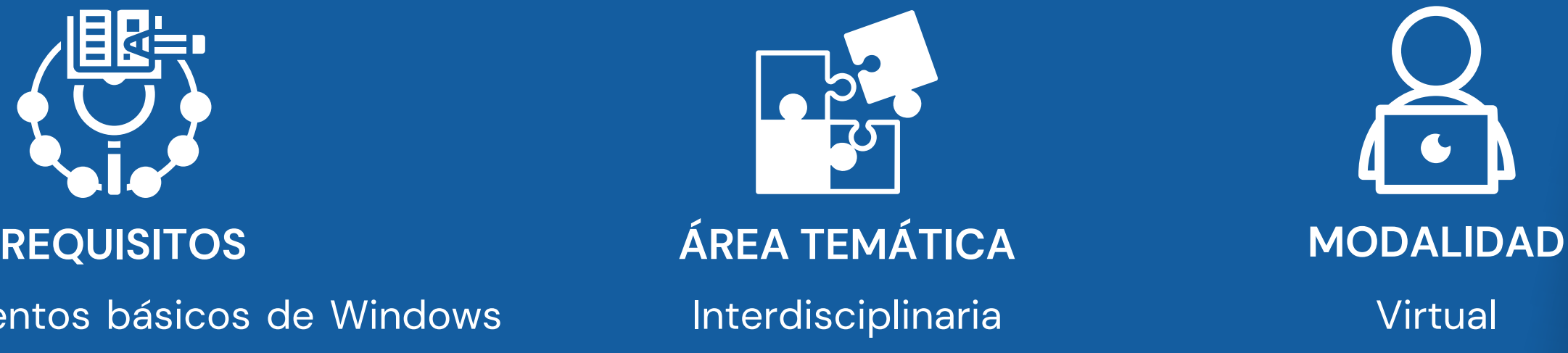

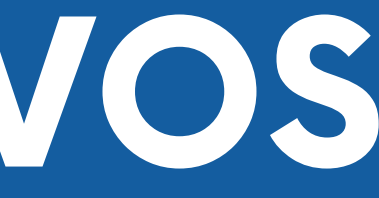

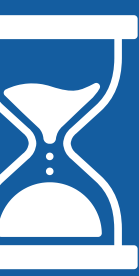

de Cálculo: Nivel Intermedio

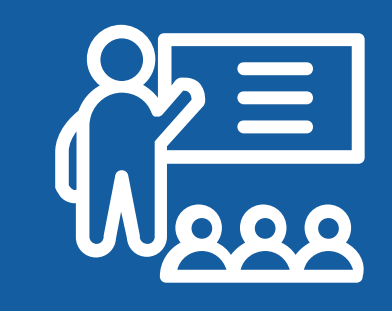

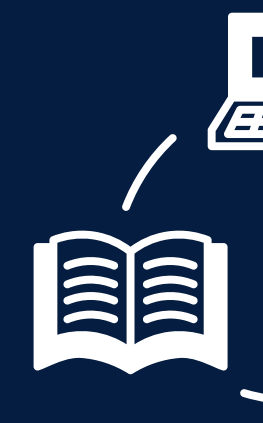

## <span id="page-3-0"></span>**JUSTIFICACIÓN**

El curso busca mecanismos para actualizar sus conocimientos y se encuentre preparado para solucionar problemas dentro de su entorno laboral. Siendo la herramienta ideal por su facilidad de uso para las prestaciones que ofrece respecto al tratamiento de datos e información numérica especialmente. Dirigido a todos aquellos que deseen perfeccionar el trabajo con fórmulas y organización de base de datos en una hoja de cálculo.

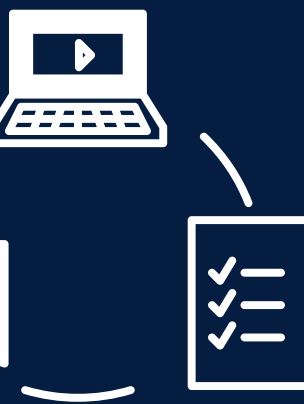

### **OBJETIVOS**

### **Objetivo General**

<span id="page-4-0"></span>Desarrollar habilidades y capacidades en los participantes para el manejo de las herramientas del programa Microsoft Excel a través de una práctica cognitiva, cooperativa, lógica y experiencial, encaminada a la resolución de problemas encontrados en la vida cotidiana de los centros laborales y personales.

### **Objetivos Específicos**

Elaborar gráficos estadísticos basados en datos cuantitativos reales, apoyándose de las herramientas del programa Excel para su visualización. Interpretar y construir lógicamente funciones anidadas para resolver problemas numéricos de más de una operación a la vez. Emplear procedimientos de búsqueda de información en una base de datos para lograr la consolidación adecuada. Aplicar herramientas determinadas para la automatización de procesos logrando así una eficaz y eficiente mejora en su trabajo.

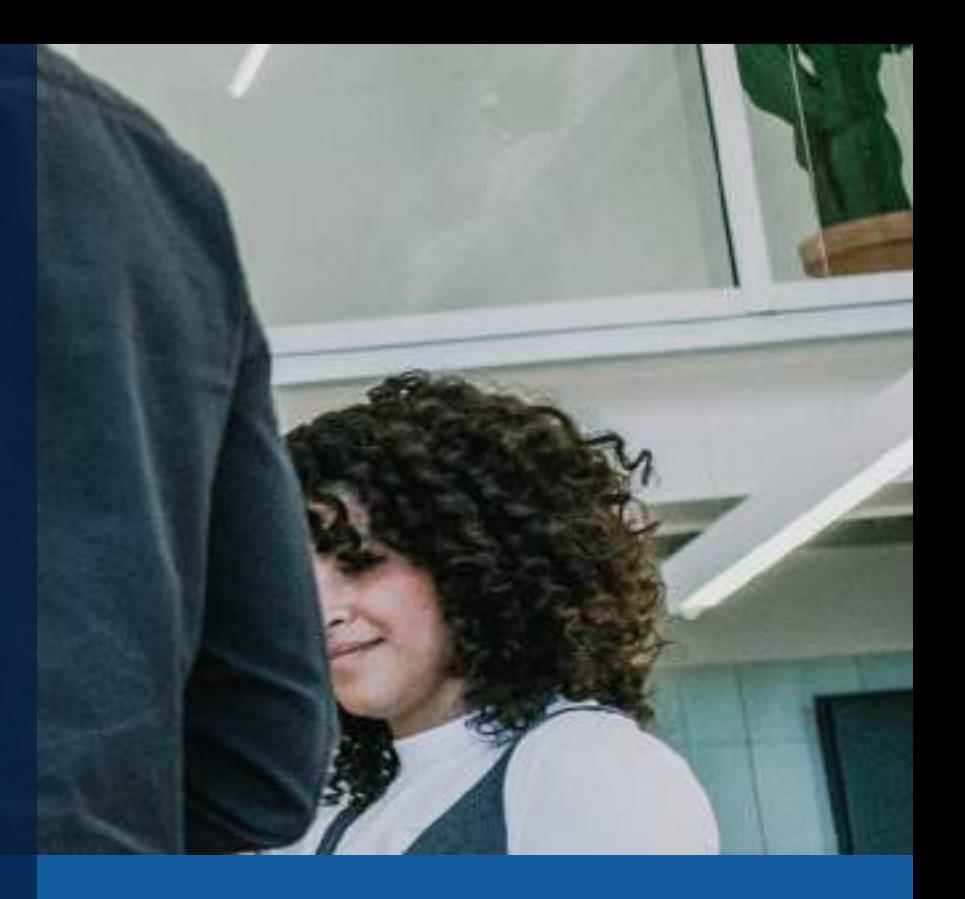

### **CONTENIDOS**

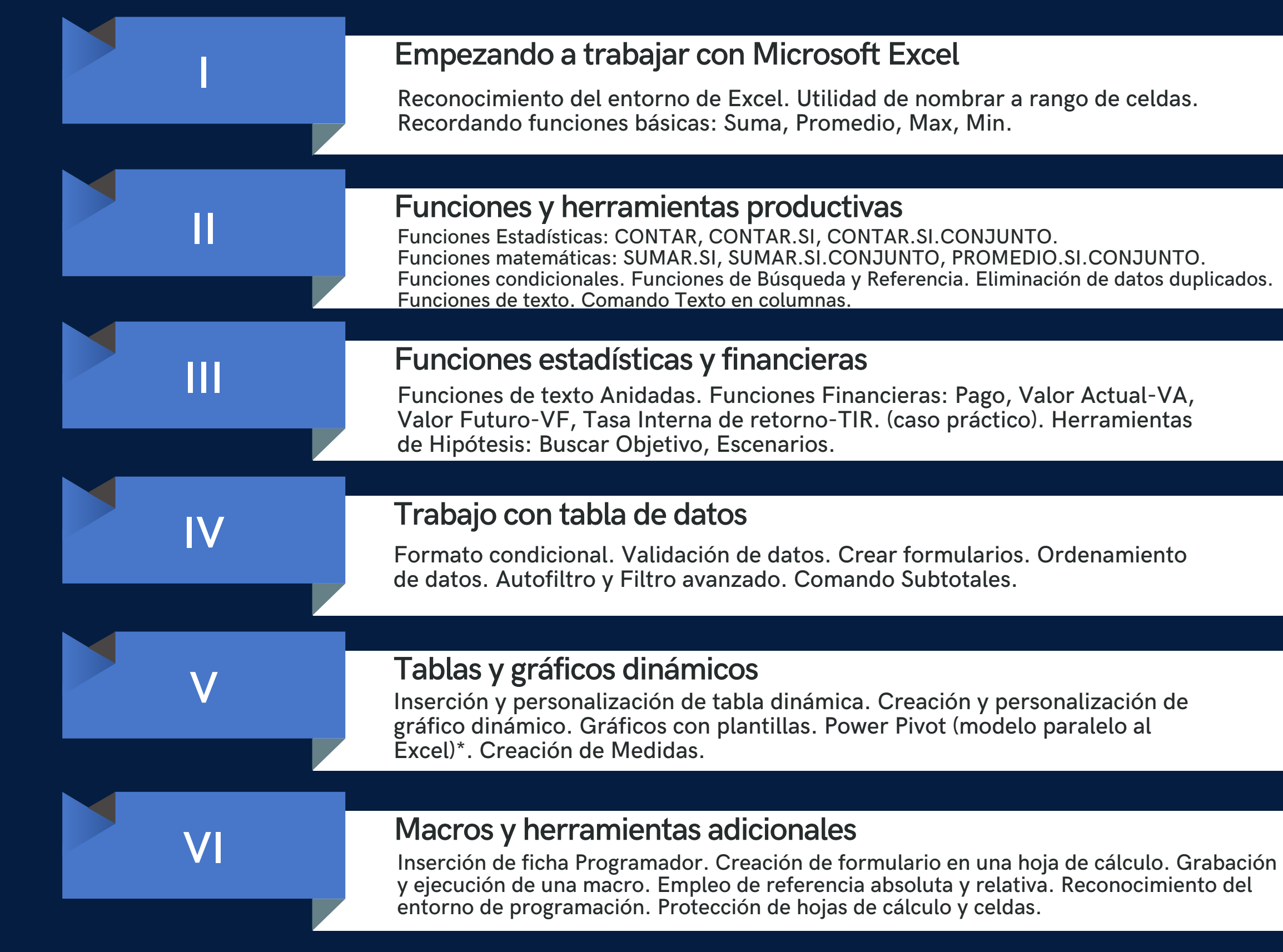

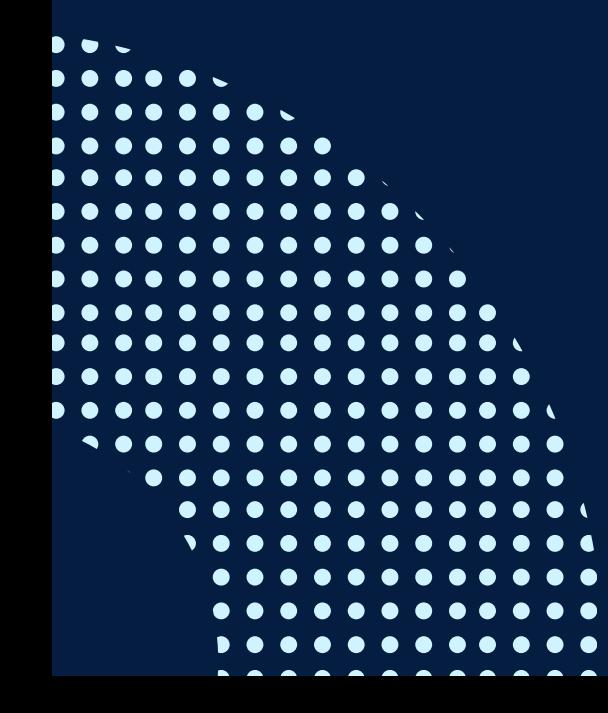

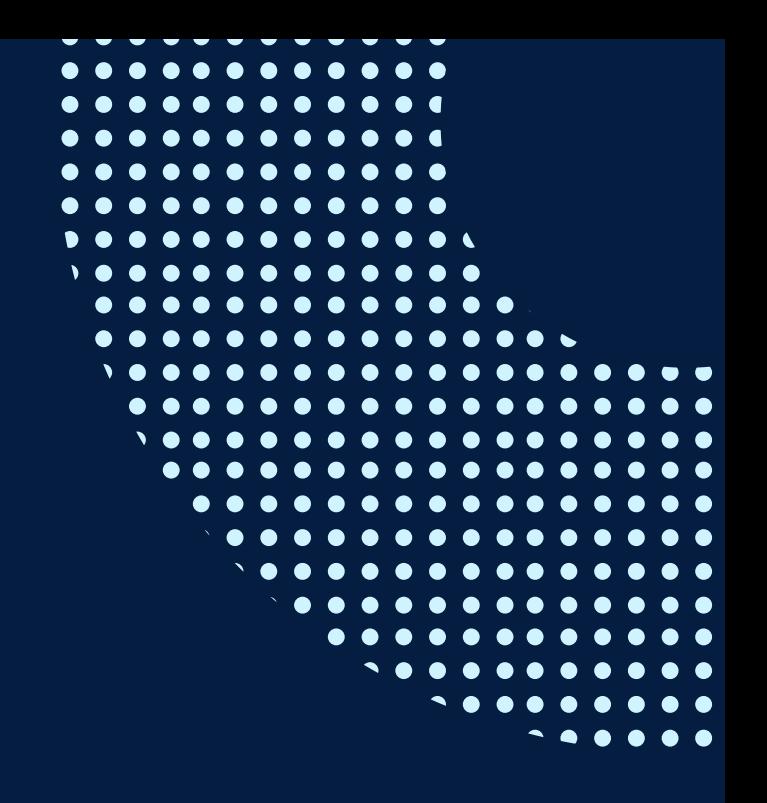

## <span id="page-6-0"></span>METODOLOGÍA

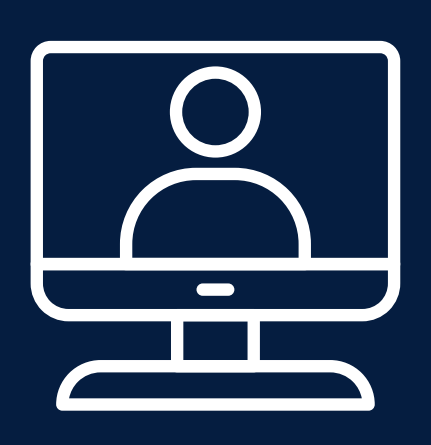

El docente será un mediador en todo este proceso de enseñanza aprendizaje, orientando a cada alumno según sus necesidades, realizando un seguimiento constante de sus trabajos y apoyándolos en sus dificultades.

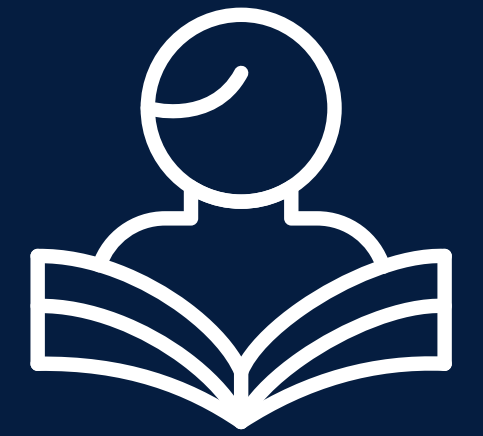

Entre las principales estrategias escogidas para el curso tenemos el Aprendizaje basado en problemas y los Estudios de casos, a través de los cuales podremos aplicar los aprendizajes a situaciones reales tanto de la vida laboral como cotidiana. En cuanto al uso de la tecnología para facilitar la comunicación, compartir información y desarrollar sus tareas respectivas se emplea la Plataforma Paideia.

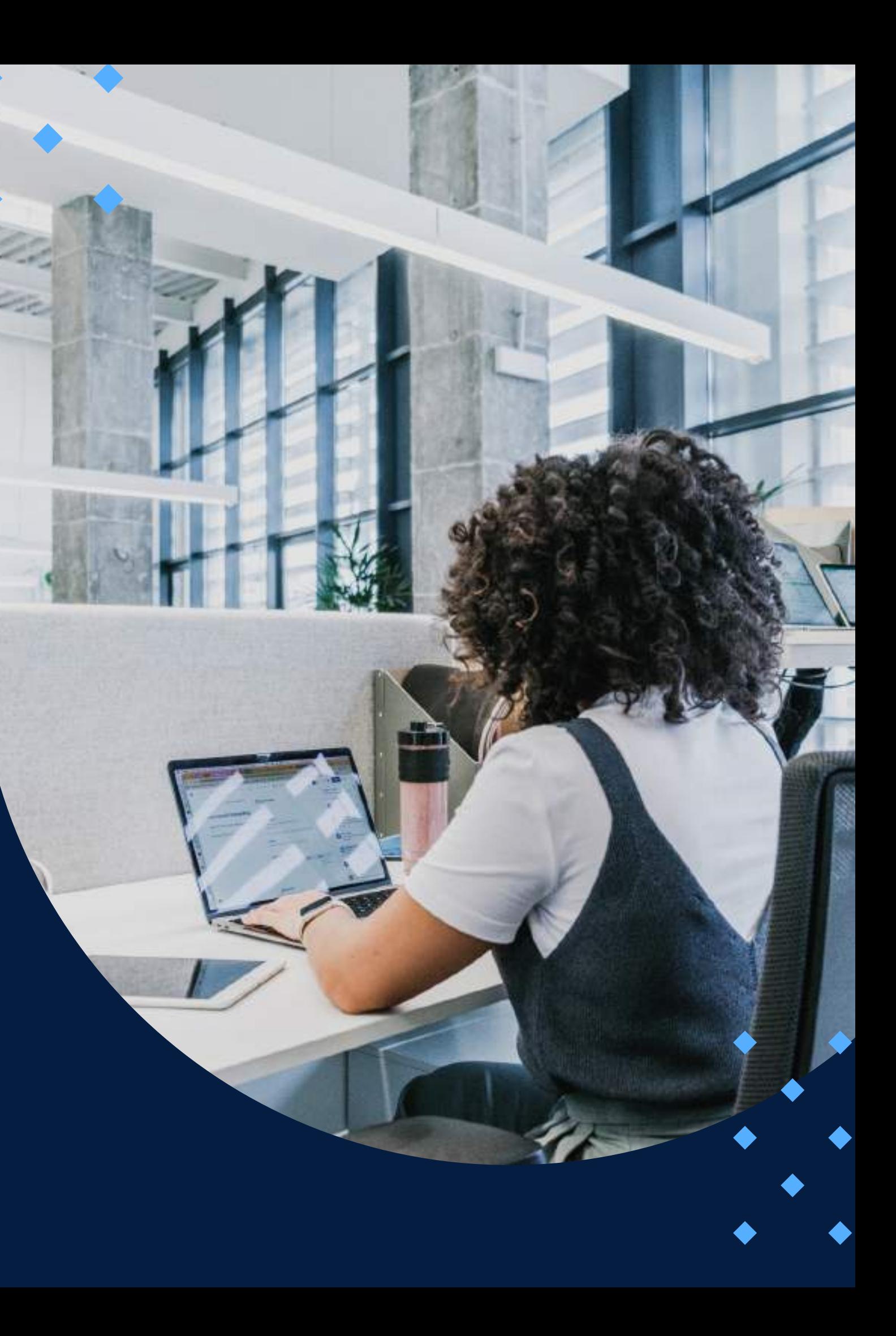

### **EVALUACIÓN**

<span id="page-7-0"></span>La evaluación es permanente, ya que los productos y/o exámenes son las calificaciones obtenidas por los alumnos.

La nota mínima aprobatoria es 11.

O.  $\tilde{\omega}$ 

 $\left( \right)$ 

El proceso de evaluación será permanente y la distribución de los pesos el siguiente:

> **Trabajos de cada sesión: 60% Trabajo final: 40%**

### **CERTIFICACIÓN**

<span id="page-8-0"></span>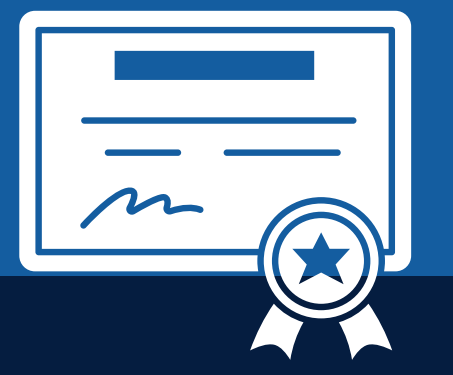

INFOPUCP otorgará la **certificación digital** al participante que obtenga una nota aprobatoria mayor o igual a 11.

INFOPUCP otorgará la **constancia de participación** al alumno que obtenga una nota igual o menor a 10 y que haya participado en todas las actividades calificadas del curso.

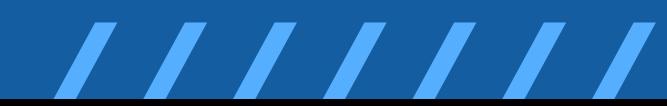

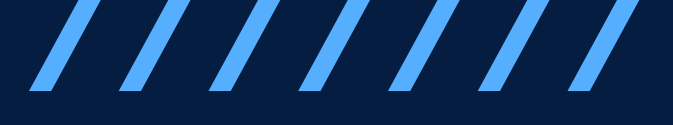

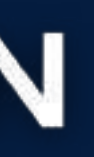

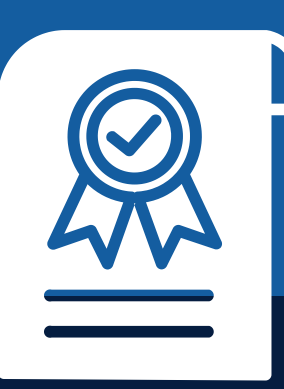

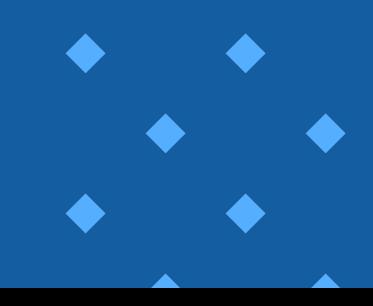

### REQUERIMIENTOS TÉCNICOS

<span id="page-9-0"></span>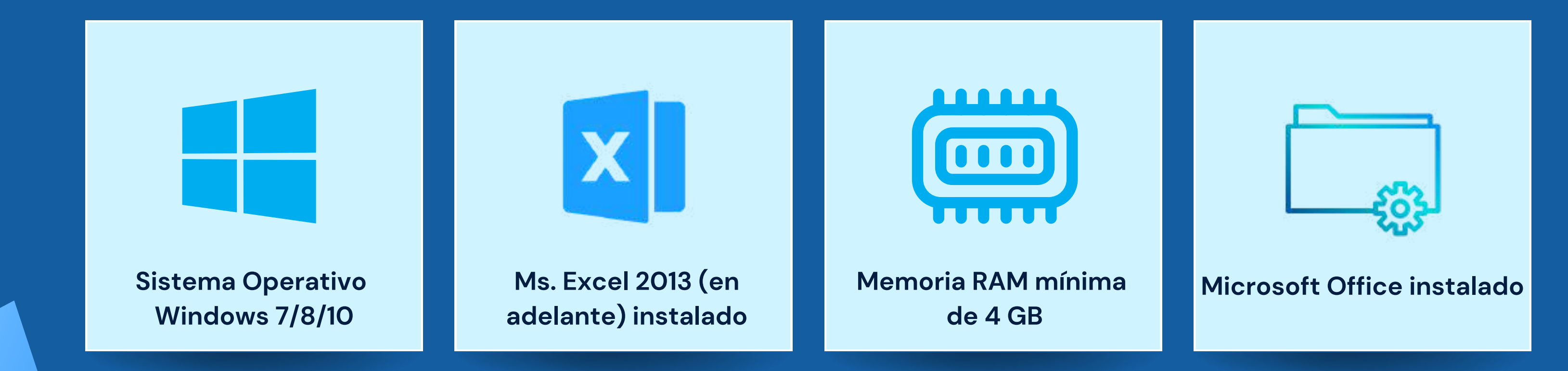

## <span id="page-10-0"></span>**TÉRMINOS Y CONDICIONES**

**01** La inscripción no implica la reserva de vacante. Se contempla matriculados a aquellos alumnos que cancelen el importe del curso hasta completar las vacantes asignadas.

**02** INFOPUCP se reserva el derecho de realizar cambios en la programación de este curso además de retirarlo de su programación si este no cumple el mínimo de participantes exigido para el inicio.

**03** su constancia de pago con el asunto "inscripción extemporánea nombre del curso XXXXXX" e Si el alumno se inscribe minutos previos al inicio del curso ó después de su inicio, deberá enviar indicar sus nombres y apellidos completos al correo extension-infopucp@pucp.pe para enviar sus accesos dentro de las 24 horas. El alumno se compromete a revisar el material del curso.

**04** En el caso de los cursos presenciales, el alumno deberá asistir al campus PUCP portando<br>O4 su DNI. No se le permitirá el acceso si no cuenta con dicho documento. su DNI. No se le permitirá el acceso si no cuenta con dicho documento.

**05** Si usted desea aplicar a un descuento INFOPUCP, deberá presentar el carné respectivo que lo identifique como beneficiario del descuento (constancia de matrícula del ciclo vigente, carné de trabajador PUCP, fotocheck de la empresa en convenio, etc.).

**06** El pedido de cambio de inicio de curso deberá ser solicitado hasta con una anticipación de 48 horas previas al inicio del curso. Solo se contabilizan días laborables. En caso de hacerlo posteriormente, se tratará como una inscripción extemporánea.

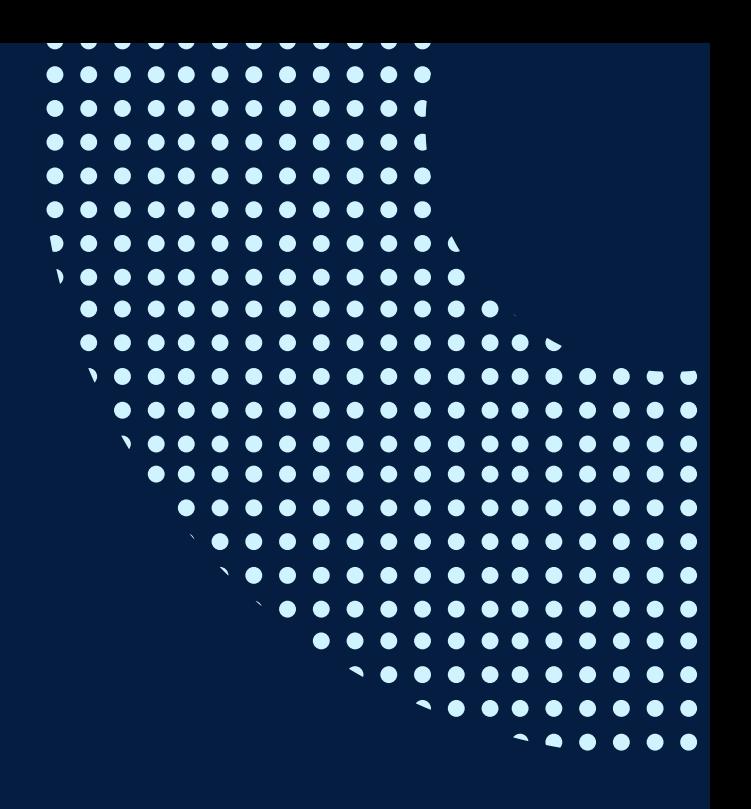

## **TÉRMINOS Y CONDICIONES**

**07** Usted puede realizar el pago vía Internet, móvil, agente o en cualquier agencia del Banco Continental BBVA, BCP, Scotiabank e Interbank.

**08** podrá descargar del Campus Virtual / Página Persona / Asociación de Egresados y Graduados / Para acceder al beneficio ASOCEGRE deberá presentar su constancia de socio hábil, la cual Documentos de Pago / CONSTANCIA DE SOCIO HÁBIL. El link de constancia de socio hábil solo se emite para aquellos asociados que se encuentren hábiles.

**09** Los colaboradores de empresas en convenio y sus familiares directos (padres e hijos), podrán acceder a un descuento del 10%, para ello deben acreditarlo enviando a extensioninfopucp@pucp.pe una copia escaneada de su fotocheck vigente.

**10** La certificación otorgada por INFOPUCP es digital y cuenta con la validez y respaldo de la Pontificia Universidad Católica del Perú, de acuerdo a la disposición de la SUNEDU.

**11**

INFOPUCP solo otorga el servicio de enseñanza comprendido por: las clases que imparte el especialista, acceso al material de clase mediante una plataforma educativa, actividades de reforzamiento y certificado digital (siempre y cuando cumpla con los requisitos).

**12** Si solicita un cambio de curso en el último trimestre del año por motivos personales (a excepción de enfermedades que le impidan conectarse o asistir a las sesiones programadas) el participante deberá pagar la diferencia de la nueva tarifa.

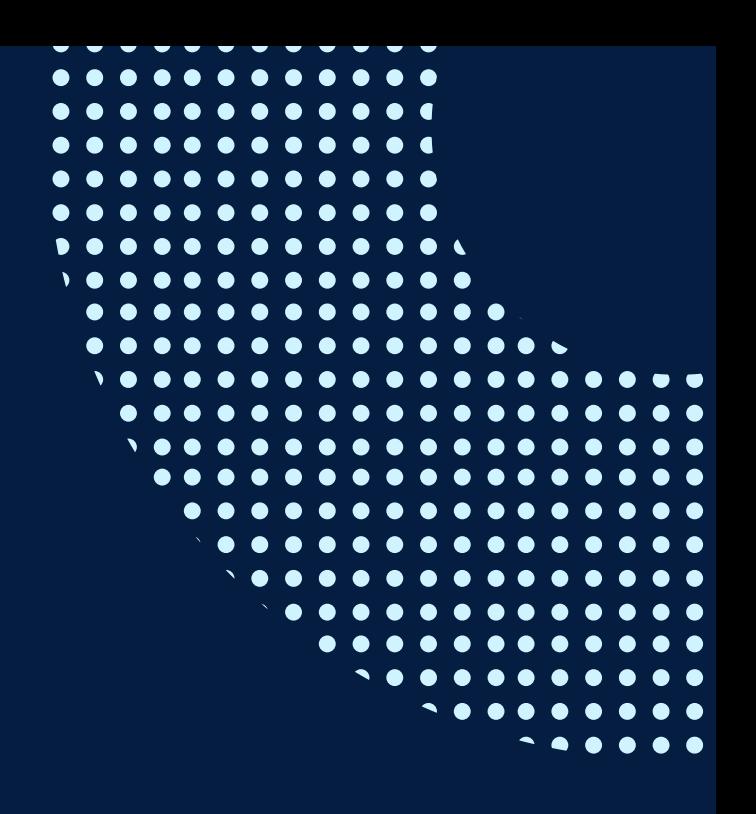

Si quieres potenciar tu carrera, síguenos en nuestras redes para que estés al tanto de nuestras novedades!

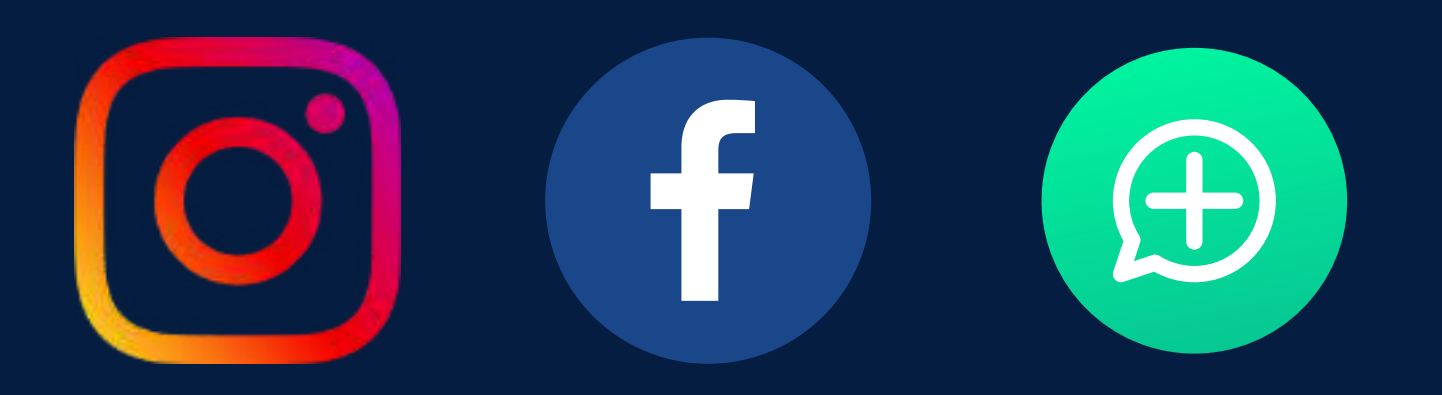

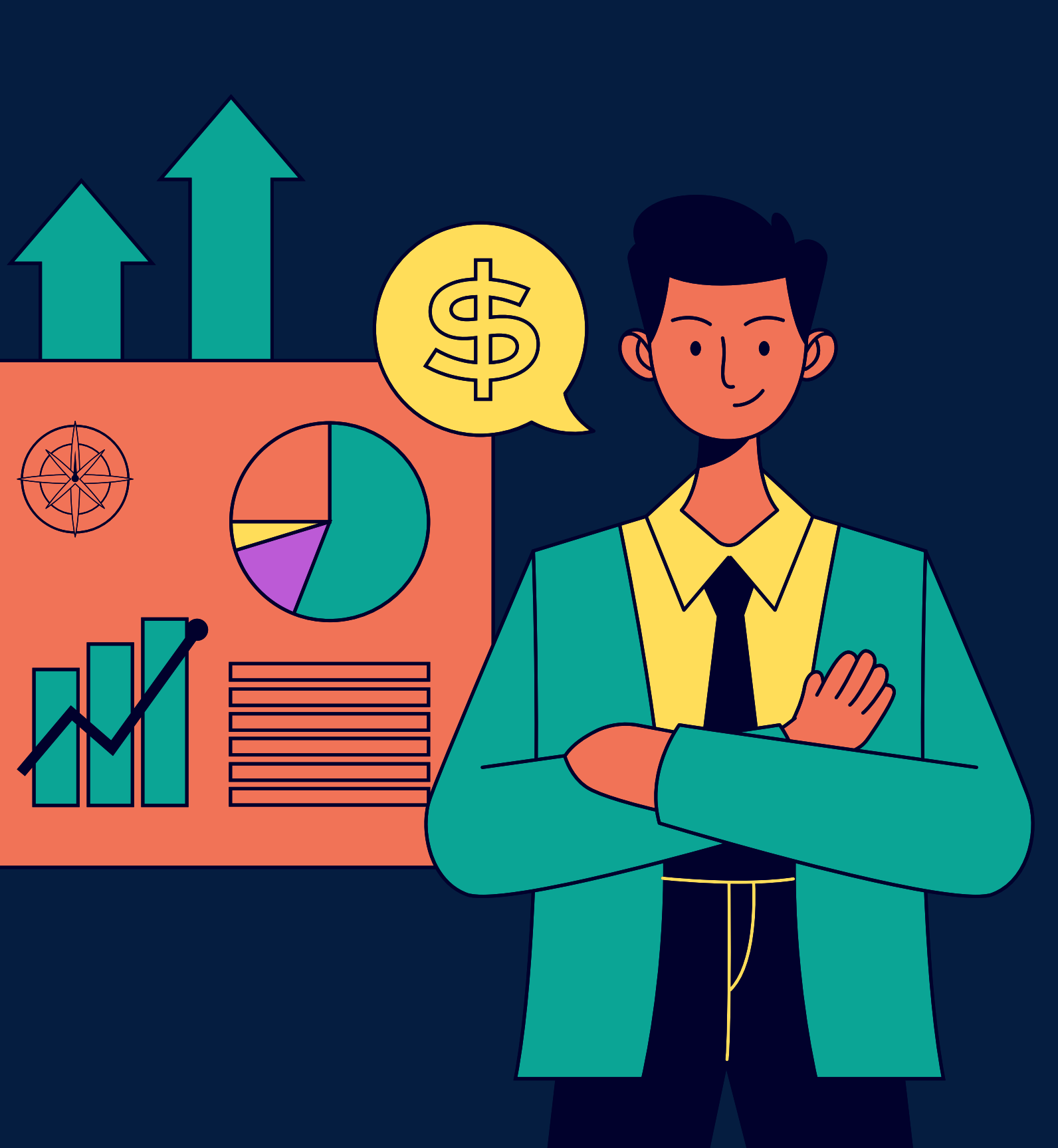

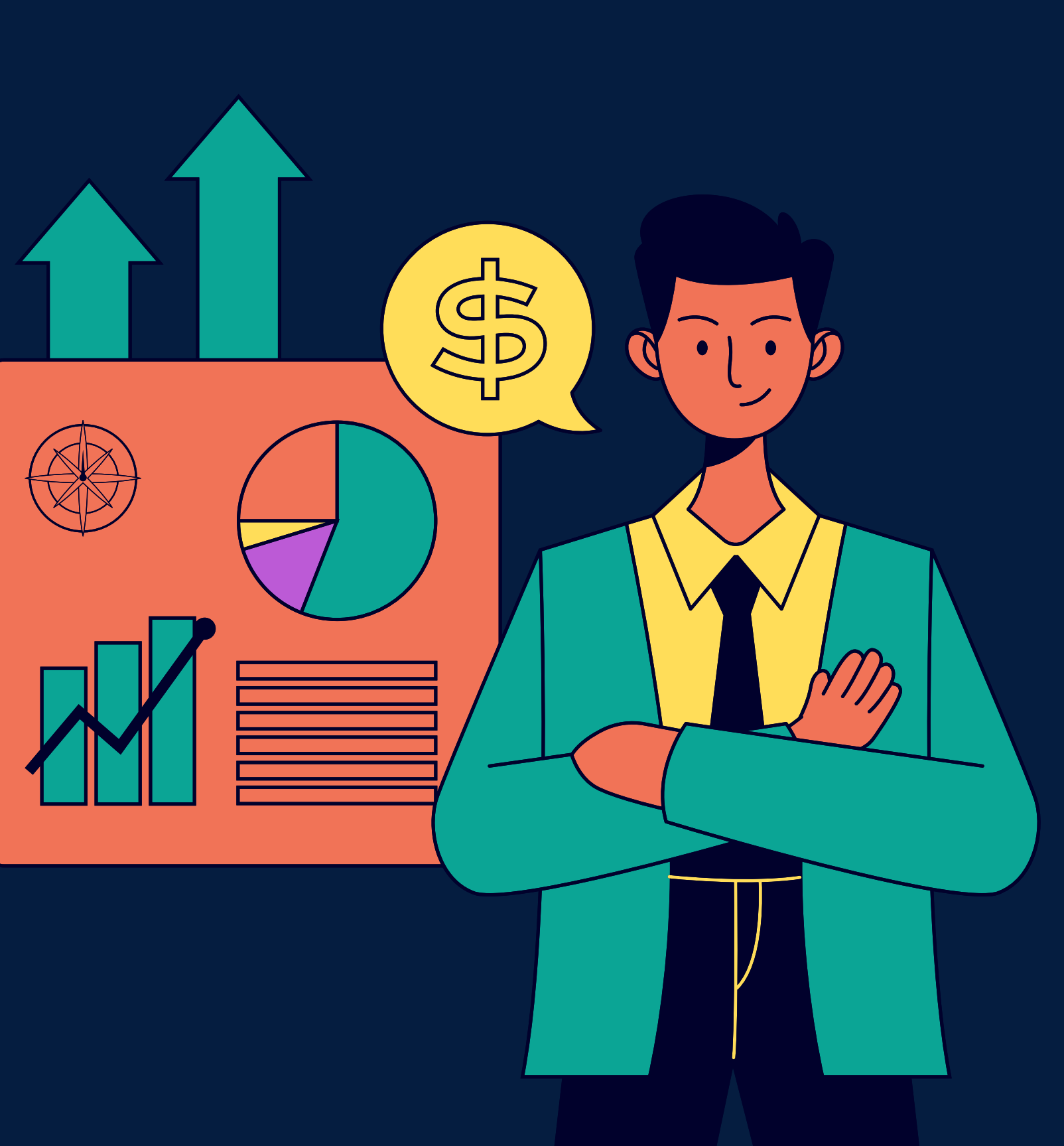